# <span id="page-0-0"></span>**Estructuras de Datos y Algoritmos** Colas con prioridad, montículos y heapsort Lección 18

« **All wrongs reversed** – bajo licencia [CC-BY-NC-SA 4.0](https://creativecommons.org/licenses/by-nc-sa/4.0/deed.es)

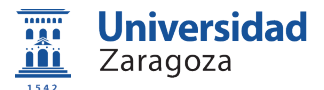

Dpto. de Informática e Ingeniería de Sistemas Universidad de Zaragoza, España

Curso 2023/2024

### **Grado en Ingeniería Informática**

Universidad de Zaragoza Aula 0.04, Edificio Agustín de Betancourt

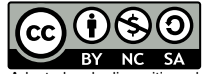

Adaptadas de diapositivas de Javier Campos

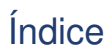

1 [Colas con prioridad](#page-2-0)

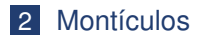

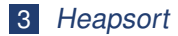

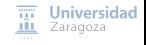

[Colas con prioridad, montículos y](#page-0-0) heapsort [\[CC BY-NC-SA 4.0](https://creativecommons.org/licenses/by-nc-sa/4.0/deed.es) © R.J. Rodríguez] **2023/2024** 2 / 30

<span id="page-2-0"></span>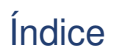

#### 1 [Colas con prioridad](#page-2-0)

#### **[Montículos](#page-7-0)**

#### 3 [Heapsort](#page-25-0)

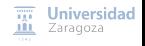

[Colas con prioridad, montículos y](#page-0-0) heapsort [\[CC BY-NC-SA 4.0](https://creativecommons.org/licenses/by-nc-sa/4.0/deed.es) © R.J. Rodríguez] **2023/2024** 3 / 30

# Colas con prioridad **Concepto**

- Se pueden añadir elementos en cualquier orden
- Los elementos se extraen por orden según su prioridad
- "Cola de espera", pero el valor de cada elemento establece su "prioridad" (por ejemplo, el máximo valor significa máxima prioridad)
	- El primero en salir es el elemento de mayor prioridad
	- $\blacksquare$  Ejemplo: cola en los servicios de urgencia en hospitales
- Elementos de cualquier tipo, con relación de orden total para el campo que exprese la "prioridad"
- Puede ser **cola con prioridad de mínimos** o **cola con prioridad de máximos**

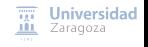

# Colas con prioridad

### **TAD cola con prioridad**

Colección de elementos con prioridad, con (al menos) las operaciones:

- Inserción de un elemento
- Observación de *un* elemento de valor máximo<sup>1</sup> (= máxima prioridad)
- Eliminación de *un* elemento con valor máximo<sup>1</sup>

Universidad Zaragoza

<sup>1</sup>Cola con prioridad de máximos

[Colas con prioridad, montículos y](#page-0-0) heapsort [\[CC BY-NC-SA 4.0](https://creativecommons.org/licenses/by-nc-sa/4.0/deed.es) © R.J. Rodríguez] **2023/2024** 5 / 30

## Colas con prioridad

```
Cola de máximos
                                                    (si tomamos ≥ tendríamos de mínimos)
espec colasConPrioridadesDeMáximos
parámetro formal
    género elem
    operación _≤_: elem e1 , elem e2 -> booleano
    {≤ es una relación de orden total , a≤b significa que b tiene más prioridad que a}
fpf
género cp {Colección de elementos con prioridad}
operaciones
    crear: -> cp
    {Devuelve una cola vacía, sin elementos}
    añadir: cp c, elem e -> cp
    {Devuelve la cola resultante de añadir el elemento e a la cola c}
    esVacía?: cp c -> booleano
    {Devuelve verdad si y sólo si c no tiene elementos}
    parcial máx: cp c -> elem
    {Devuelve un elemento máximo de c.
    Parcial: la operación no está definida si c es vacía}
    eliminarM áx: cp c -> cp
    {Si c es vacía, devuelve c. Si no, devuelve una cola igual a la
    resultante de eliminar de c un elemento máximo.}
fespec
```
[Colas con prioridad, montículos y](#page-0-0) heapsort [\[CC BY-NC-SA 4.0](https://creativecommons.org/licenses/by-nc-sa/4.0/deed.es) © R.J. Rodríguez] **2023/2024** 6 / 30

 $\overline{nn}$  Universidad **III** Zaragoza

## Colas con prioridad Implementaciones

#### Lista no ordenada:

- añadir, crear y esVacía? con coste constante
- máx y eliminarMáx con coste lineal
- Lista ordenada (de mayor a menor):
	- añadir con coste lineal
	- máx, eliminarMáx, esVacía? y crear con coste constante
- Árbol AVL:
	- $\blacksquare$  añadir, máx y eliminarMáx, coste  $O(\log N)$
	- esVacía? y crear, con coste constante
- **Montículo** (heap):
	- Implementación eficiente para colas con prioridad (**se representa en memoria estática**, con un vector)

 $\overline{111}$  Universidad **III** Zaragoza

<span id="page-7-0"></span>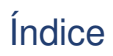

[Colas con prioridad](#page-2-0)

#### 2 [Montículos](#page-7-0)

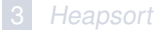

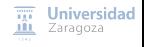

[Colas con prioridad, montículos y](#page-0-0) heapsort [\[CC BY-NC-SA 4.0](https://creativecommons.org/licenses/by-nc-sa/4.0/deed.es) © R.J. Rodríguez] **2023/2024** 8 / 30

# Montículos **Definiciones**

- Un árbol binario se dice parcialmente ordenado si verifica las siguientes propiedades (**propiedad del montículo**):
	- El elemento raíz es mayor o igual<sup>2</sup> que el resto de los elementos del árbol, y
	- **The State** Los subárboles izquierdo y derecho son árboles binarios parcialmente ordenados

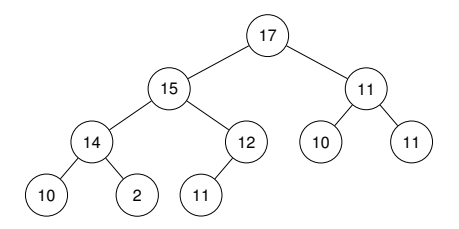

Zaragoza  $2$ Árbol parcialmente ordenado "de máximos" (la versión "de mínimos" es análoga). [Colas con prioridad, montículos y](#page-0-0) heapsort [\[CC BY-NC-SA 4.0](https://creativecommons.org/licenses/by-nc-sa/4.0/deed.es) © R.J. Rodríguez] **2023/2024** 9 / 30

Universidad

 $\mathbf{r}$ 

# Montículos **Definiciones**

- Un árbol n-ario se dice **homogéneo** si todos sus subárboles, excepto las hojas, tienen n hijos
- Un árbol es **completo** cuando es homogéneo y todas sus hojas tienen la misma profundidad
- Un árbol se dice **casi-completo** (también llamado **semicompleto**) cuando se puede obtener a partir de un árbol completo eliminando hojas consecutivas del último nivel, comenzando por la que está más a la derecha

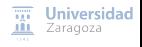

[Colas con prioridad, montículos y](#page-0-0) heapsort [\[CC BY-NC-SA 4.0](https://creativecommons.org/licenses/by-nc-sa/4.0/deed.es) © R.J. Rodríguez] **2023/2024** 10 / 30

### **Definiciones**

**Montículo de máximos** : árbol binario casicompleto donde

- El elemento raíz es mayor o igual que todos los elementos en el hijo izquierdo y en el derecho, y
- Ambos hijos son a su vez montículos de máximos

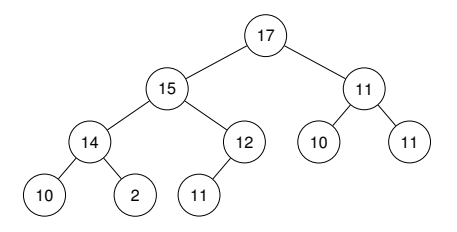

- La definición "de mínimos" es análoga
- Un applet que permite construir montículos tanto de mínimos como de **Universidad** máximos: <http://people.ksp.sk/~kuko/bak/> Zaragoza

[Colas con prioridad, montículos y](#page-0-0) heapsort [\[CC BY-NC-SA 4.0](https://creativecommons.org/licenses/by-nc-sa/4.0/deed.es) © R.J. Rodríguez] **2023/2024** 11 / 30

#### **Representación de la cola con prioridades como un montículo**:

- Operaciones crear, máx y esVacía?, serán de coste constante
- Operaciones añadir y eliminarMáx: requieren recorrer un camino desde la raíz hasta una hoja (o a la inversa)
	- Como el montículo es casi-completo, su altura es de orden logarítmico en el número de elementos del árbol
	- **Por tanto, se podrá garantizar un coste de ese orden, en el caso peor, para** añadir y eliminarMáx

# **Montículos** Operación añadir

Pasos para añadir un nuevo elemento en un montículo:

1 Se coloca el nuevo elemento lo más a la derecha posible en el nivel más bajo

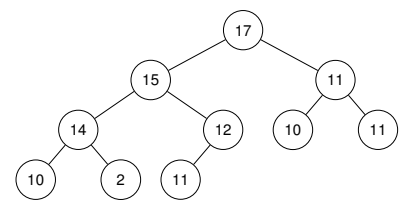

Inserción de un nuevo elemento (de prioridad 16) Paso 1: se coloca como siguiente hoja

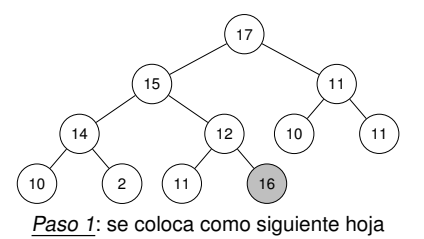

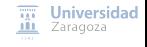

[Colas con prioridad, montículos y](#page-0-0) heapsort [\[CC BY-NC-SA 4.0](https://creativecommons.org/licenses/by-nc-sa/4.0/deed.es) © R.J. Rodríguez] **2023/2024** 13 / 30

# **Montículos** Operación añadir

Pasos para añadir un nuevo elemento en un montículo:

 Si el nuevo elemento es mayor que su padre, se intercambian; y se repite este proceso (comparar con el padre e intercambiar si es mayor) hasta llegar a la raíz o alcanzar una posición en que sea menor o igual que su padre

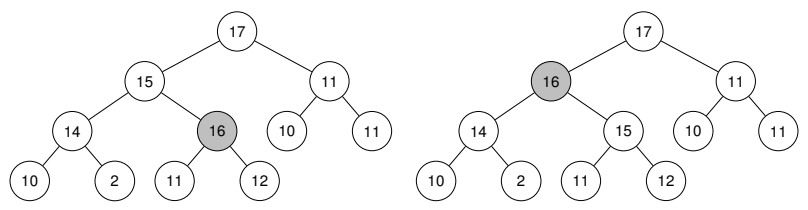

Paso 2: el elemento va subiendo hasta ser menor o igual (en prioridad) que su padre

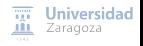

### Operación añadir

Añadir un nuevo elemento en un montículo:

- Si es posible:
	- Acceder a la que será la posición de la nueva hoja con coste  $O(1)$ ; y
	- Acceder desde cualquier elemento a su padre con coste  $O(1)$
- Entonces el tiempo de la inserción es proporcional a la distancia que el nuevo elemento debe ascender en el árbol, que está acotada por log(N), siendo N el número de elementos del árbol

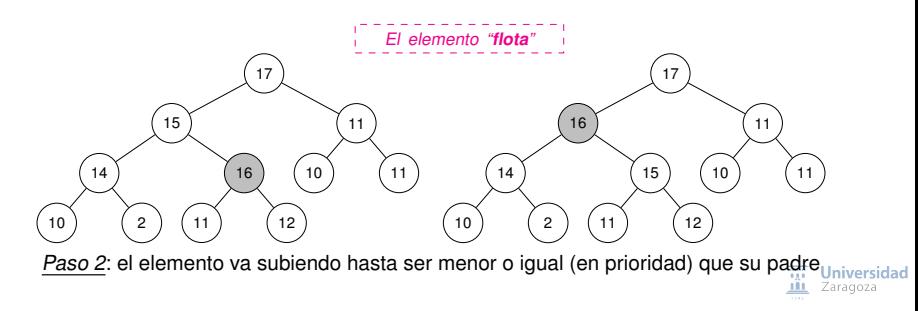

# **Montículos** Operación eliminarMáx

- El máximo elemento del montículo está en la raíz
- Pasos a seguir: **The State** 
	- 1 Tomar la hoja de más a la derecha, del nivel más bajo del árbol, y colocarla provisionalmente en la raíz sustituyendo al previo máximo

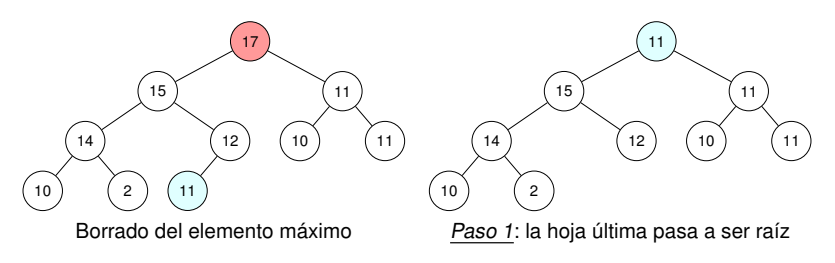

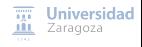

# **Montículos** Operación eliminarMáx

#### **Pasos a seguir:**

2 El nuevo elemento en la raíz se compara con sus hijos y, si es menor que ellos (uno o ambos) se intercambia con el mayor de ellos; se repite el proceso de comparar con los hijos e intercambiar, hasta que esté en una hoja o sus hijos sean menores o iguales que el elemento

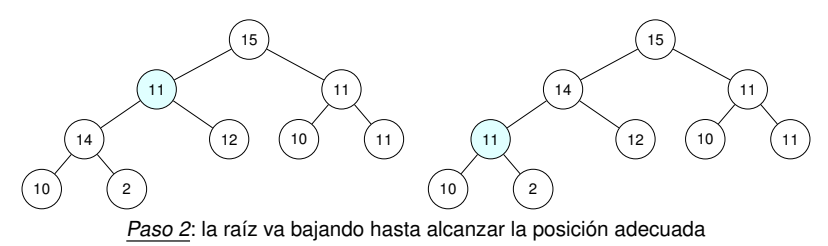

**Universidad** Zaragoza

# Montículos Operación eliminarMáx

Eliminar el máximo elemento en un montículo:

- El número máximo de operaciones a realizar para suprimir el máximo elemento de un árbol de N nodos es del orden de log(N) (que es el número de niveles del árbol)
	- Si es posible acceder a la última hoja con coste  $O(1)$ , y acceder desde cualquier elemento a sus hijos con coste  $O(1)$

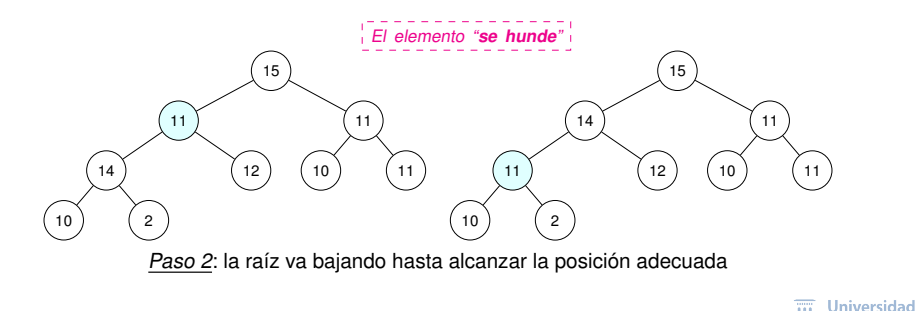

[Colas con prioridad, montículos y](#page-0-0) heapsort [\[CC BY-NC-SA 4.0](https://creativecommons.org/licenses/by-nc-sa/4.0/deed.es) © R.J. Rodríguez] **2023/2024** 18 / 30

Zaragoza

### Implementación

#### **Representación estática para montículos basada en un vector**

Al tratarse de un árbol binario casi-completo, esta representación es eficiente

```
constante maxNum = ...
tipo montículo = registro
                        dato: vector [1..maxNum] de elemento:
                        num: 0.. maxNum {número de elementos en el montículo}
                    freg
```
### **Características de la representación**

- $\blacksquare$  Montículo vacío si num = 0
- La raíz, si existe (num > 0), se almacena en dato[1]
- El hijo izquierdo de dato[i] estará en dato[2\*i], y el hijo derecho en dato[2\*i + 1], si existen (num  $\leq$  2\*i, o num  $\leq$  2\*i + 1)
- El padre del dato[i] estará en dato[i div 2], si existe  $(i>1)$
- **La operación de añadir será implementada como parcial (vector lleno...**)niversidad

# **Montículos** Implementación

Los nodos del árbol se almacenan por niveles, de arriba a abajo y de izquierda a derecha en cada nivel

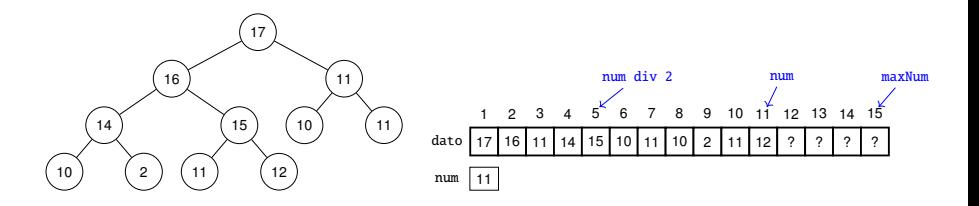

**Propiedad**: si el montículo tiene num elementos, entonces los primeros num div 2 son nodos internos en el montículo, y el resto son hojas

[Colas con prioridad, montículos y](#page-0-0) heapsort [\[CC BY-NC-SA 4.0](https://creativecommons.org/licenses/by-nc-sa/4.0/deed.es) © R.J. Rodríguez] **2023/2024** 20 / 30

Universidad Zaragoza

### Implementación

```
módulo colaConPrioridadesDeM áximos
importa defTipoElem
exporta
    constante maxNum {número máximo de elementos de la cola}
    tipo cp {representación del TAD cola con prioridades}
    procedimiento crear(sal c: cp)
    {devuelve una cola vacía, sin elementos}
    procedimiento añadir(e/s c: cp; ent e: elem; sal error: booleano)
    {si número de elementos(c) < maxNum entonces error = falso y añade e a c;
    si no error = verdad}función esVacía?(c: cp) devuelve booleano
    {devuelve verdad si y sólo si c es la cola vacía}
    función máx(c: cp) devuelve elem
    {Pre: esVacía?(c) = false}{Post: devuelve un elemento máximo de c}
    procedimiento eliminarM áx(e/s c: cp)
    {Si c es vacía, sigue igual. Si no, elimina de c su elemento máximo actual}
implementación
    constante maxNum = ...
    tipo cp = registro
                            dato: vector [1..maxNum] de elemento:
                            num: 0.. maxNum {número de elementos en el montículo}
                        freg
                                                                         \overline{111} Universidad
...
                                                                         III Zaragoza
```
[Colas con prioridad, montículos y](#page-0-0) heapsort [\[CC BY-NC-SA 4.0](https://creativecommons.org/licenses/by-nc-sa/4.0/deed.es) © R.J. Rodríguez] **2023/2024** 21 / 30

```
...
   procedimiento crear(sal c: cp)
   principio
       c.num := 0fin
   procedimiento añadir(e/s c: cp; ent e: elem; sal error: booleano)
   variables
       i: natural;
       debeSubir: booleano:
       aux: elem
   principio
       si c.num = maxNum entonces
            error := verdad
       sino
            error := falso;
            c.num := c.num + 1:
           c.dato[c.num] := e;
            i := c.num; {índice de la posición actual de e}
            { inicio de "flotar" }
            si i > 1 entonces
                debeSubir := c.dato[i] > c.dato[i div 2]
            sino \{i = 1\}doboSubir = f_2lso
            fsi;
            mientrasQue debeSubir hacer
                {subir e en el árbol , intercambiándolo con su padre}
                aux := c.data[ii]:
                c.data[i] := c.data[i div 2];c.datofi div 21 := aux:
                i := i div 2; {índice de la pos actual de e}
                si i > 1 entonces
                    debeSubir := c.dato[i] > c.dato[i div 2]
                sino \{i=1\}debeSubir := falsefsi
            fmq
            { fin de "flotar" }
       fsi
    fin
...
```
[Colas con prioridad, montículos y](#page-0-0) heapsort [\[CC BY-NC-SA 4.0](https://creativecommons.org/licenses/by-nc-sa/4.0/deed.es) © R.J. Rodríguez] **2023/2024** 22 / 30

 $\overline{111}$  Universidad **III** Zaragoza

```
procedimiento eliminarM áx(e/s c: cp)
    variables
        i, j: natural;
        aux: elem
    principio
        si c.num > 0 entonces
            c.datof11 := c.datofc.num1:
            c.num := c.num - 1;
            i := 1;{i es el índice de la posición actual del que antes era el último elemento}
            { inicio de "hundir" }
            mientrasQue i ≤ c.num div 2 hacer
                {bajar el anterior último elem del árbol}
                si (2^*i = c.num) orElse (c.data[2^*i] > c.data[2^*i + 1]) entonces
                    i := 2 * isino
                    i := 2 * i + 1fsi: {j=hijo de i con mayor prioridad, o único hijo}
                si c.dato[i] < c.dato[i] entonces
                    {intercambia el anterior último elem y su hijo}
                    aux := c.data[i];c.datofi] := c.datofi];c.datofi] := aux;i := isino
                    i := c.num {para salir del bucle}
                fsi
            fmq
            { fin de "hundir" }
        fsi
    fin
    función máx(c: cp) devuelve elem
    {frecordar...} Pre: esVacía?(c) = falseprincipio
        devuelve c.dato [1]
    fin
    función esVacía?(c: cp) devuelve booleano
    principio
        devuelve c.num = 0fin
fin {de colaConPrioridadesDeMáximos}
```
...

[Colas con prioridad, montículos y](#page-0-0) heapsort [\[CC BY-NC-SA 4.0](https://creativecommons.org/licenses/by-nc-sa/4.0/deed.es) © R.J. Rodríguez] **2023/2024** 23 / 30

 $\overline{111}$  Universidad **III** Zaragoza

#### **Problemas de la implementación estática**

- Para poder usarla es necesario tener al menos una estimación del tamaño máximo que puede alcanzar el montículo (necesario para definir el vector)
- Coste en memoria muy elevado y no ajustado al tamaño real del montículo
- La operación añadir no podrá realizarse si el vector está lleno

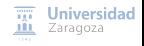

### **Problemas de la implementación estática**

- Para poder usarla es necesario tener al menos una estimación del tamaño máximo que puede alcanzar el montículo (necesario para definir el vector)
- Coste en memoria muy elevado y no ajustado al tamaño real del montículo
- La operación añadir no podrá realizarse si el vector está lleno

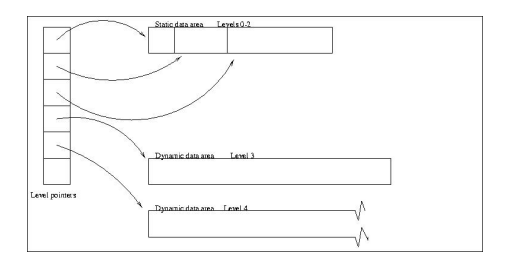

#### **Montículos dinámicos** o flexibles:

- Consulta más detalles sobre los montículos dinámicos [en este enlace](http://hjemmesider.diku.dk/%7Ejyrki/PE-lab/Jesper/heaplab/heapsurvey_html/node15.html)
- **OJO**: La solución propuesta en el dibujo sigue teniendo una capacidad máxima limitada y sus problemas Zaragoza

[Colas con prioridad, montículos y](#page-0-0) heapsort [\[CC BY-NC-SA 4.0](https://creativecommons.org/licenses/by-nc-sa/4.0/deed.es) © R.J. Rodríguez] **2023/2024** 24 / 30

<span id="page-25-0"></span>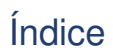

[Colas con prioridad](#page-2-0)

#### **[Montículos](#page-7-0)**

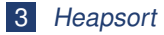

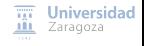

[Colas con prioridad, montículos y](#page-0-0) heapsort [\[CC BY-NC-SA 4.0](https://creativecommons.org/licenses/by-nc-sa/4.0/deed.es) © R.J. Rodríguez] **2023/2024** 25 / 30

■ ¿Qué coste temporal en el caso peor tienen los algoritmos de ordenación de vectores que conocéis?

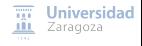

[Colas con prioridad, montículos y](#page-0-0) heapsort [\[CC BY-NC-SA 4.0](https://creativecommons.org/licenses/by-nc-sa/4.0/deed.es) © R.J. Rodríguez] **2023/2024** 26 / 30

- ¿Qué coste temporal en el caso peor tienen los algoritmos de ordenación de vectores que conocéis?
- ¿Qué coste temporal en el caso peor tendría este algoritmo?

```
procedimiento ordena(e/s v: vector [1.. maxNum] de elemento; ent n: 1.. maxNum)
{Precondición: n>0.
Postcondición: Permuta los n primeros datos de v, dejándolos en orden creciente.}
variables
    t: titi;
    i: entero
principio
    crear(t); {un titi vacío}
    para i := 1 hasta n hacer {conia} los datos de v en t}
        añadir(t, v[i])
    fpara;
    para i := n descendiendo hasta 1 hacer
        {extrae los datos ordenados de t, de mayor a menor}
        v[i] := max(t):
        eliminarMax (t)
    fpara
                                  ¿Qué TAD es el titi?
fin
                                                                                   \overline{nn} Universidad
```
[Colas con prioridad, montículos y](#page-0-0) heapsort [\[CC BY-NC-SA 4.0](https://creativecommons.org/licenses/by-nc-sa/4.0/deed.es) © R.J. Rodríguez] **2023/2024** 26 / 30

**III** Zaragoza

La disminución del número de operaciones necesarias para ordenar el vector se debe la duplicación en memoria utilizada (TAD titi)

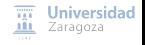

[Colas con prioridad, montículos y](#page-0-0) heapsort [\[CC BY-NC-SA 4.0](https://creativecommons.org/licenses/by-nc-sa/4.0/deed.es) © R.J. Rodríguez] **2023/2024** 27 / 30

- La disminución del número de operaciones necesarias para ordenar el vector se debe la duplicación en memoria utilizada (TAD titi)
- Puede modificarse el algoritmo para trabajar sobre el mismo vector a ordenar
	- **Procedimientos auxiliares: intercambiar y empujar**

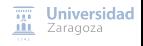

[Colas con prioridad, montículos y](#page-0-0) heapsort [\[CC BY-NC-SA 4.0](https://creativecommons.org/licenses/by-nc-sa/4.0/deed.es) © R.J. Rodríguez] **2023/2024** 27 / 30

```
procedimiento intercambia (e/s v: vector [1.. maxNum] de elemento; ent i, j: 1.. maxNum)
{Intercambia los valores de v[i] y v[j]}
variable
    aux: elem
principio
    aux := v[i];v[i] := v[i];v[i] := auxfin
procedimiento empuja(e/s v: vector[1..maxNum] de elemento; ent pri, ult: 1..maxNum)
{Pre: v[pri],...,v[ult] satisfacen la propiedad de montículo excepto , quizá,
que los hijos de v[pri] pueden ser mayores que él}
variables
    r: entero {r indicará la posición 'actual' de v[pri]}
principio
    r := pri:
    mientrasQue r ≤ ult div 2 hacer
        si ult = 2*r entonces \{r \text{ tiene un hiio en } } 2*r=u|t\}si v[r] < v[2*r] entonces
                 intercambia (v, r, 2*r)
             fsi:
             r := ult {fuerza la terminación del bucle}
        sino \{r \text{ tiene dos hijos, en } 2*r v \text{ } 2*r+1\}si (v[r] < v[2*r]) and (v[2*r] \ge v[2*r+1]) entonces {intercambia r con su hijo izq}
                 intercambia (v, r, 2*r);
                 r := 2\pi rsino
                 si (v[r] \lt v[2*r + 1]) and (v[2*r + 1] > v[2*r]) entonces {intercambia r con su hijo dch}
                     intercambia (v, r, 2*r + 1);
                     r := 2^{*}r + 1sino {r no viola la propiedad de montículo}
                     r := ult {para forzar la terminación del bucle}
                 fei
             fsi
        fsi
                                                                                                          \overline{111} Universidad
    fma {Post: permuta los elementos v[pri]..v[últ] para que TODOS, }
                                                                                                         III Zaragoza
fin \{v[\text{pri}] \text{ incluido}\}, verifiquen la propiedad del montículo \}
```
[Colas con prioridad, montículos y](#page-0-0) heapsort [\[CC BY-NC-SA 4.0](https://creativecommons.org/licenses/by-nc-sa/4.0/deed.es) © R.J. Rodríguez] **2023/2024** 28 / 30

```
procedimiento heapsort(e/s v: vector [1.. maxNum] de elemento; ent n: 1.. maxNum)
{Precondición: n>0.
Postcondición: Permuta los n primeros datos de v, dejándolos en orden creciente.}
variables
    i:entero
principio
    para i := n div 2 descendiendoHasta 1 hacer
        empuja(v, i, n)
    fpara; {ahora v es un montículo de máximos}
    para i := n descendiendoHasta 2 hacer
        {elimina el máximo de la raíz del montículo}
        intercambia (v, 1, i);
        empuja(v, 1, i - 1) {restablece el montículo hasta la posición i - 1}
    fpara
fin
```
# **Coste en tiempo** O(n log n) **en caso peor**

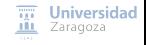

**Leer lección 18 de los apuntes. Trabajo encargado**

**Ejercicio 2.1 de la hoja 6**

**Estructuras de Datos y Algoritmos** Colas con prioridad, montículos y heapsort Lección 18

« **All wrongs reversed** – bajo licencia [CC-BY-NC-SA 4.0](https://creativecommons.org/licenses/by-nc-sa/4.0/deed.es)

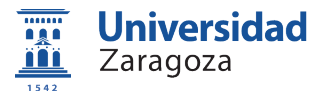

Dpto. de Informática e Ingeniería de Sistemas Universidad de Zaragoza, España

Curso 2023/2024

#### **Grado en Ingeniería Informática**

Universidad de Zaragoza Aula 0.04, Edificio Agustín de Betancourt

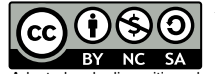

Adaptadas de diapositivas de Javier Campos